## Get Doc

# BIBLE WALKTHROUGH - 1 CHRONICLES TO ESTHER

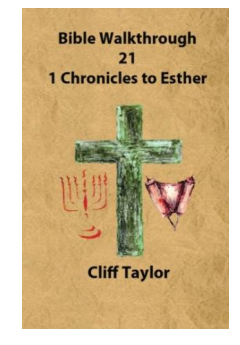

### Read PDF Bible Walkthrough - 1 Chronicles to Esther

- Authored by Taylor, Cliff
- Released at 2014

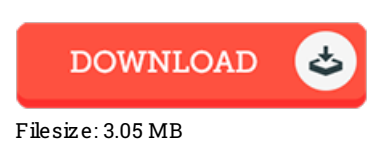

To open the book, you need Adobe Reader software program. If you do not have Adobe Reader already installed on your computer, you can download the installer and instructions free from the Adobe Web site. You might download and install and help save it to your personal computer for later read. Please follow the download buttonabove to download the ebook.

#### Re vie ws

Simply no words and phrases to spell out. it was writtern extremely perfectly and useful. I am easily could possibly get a satisfaction of looking at <sup>a</sup> composed publication.

#### -- Pro f. Maudie Z iemann

This pdf may be worth acquiring. It is definitely simplified but surprises inside the fifty percent of the pdf. I am pleased to let you know that this is the very best ebook we have read inside my own lifestyle and could be he finest publication for ever.

#### -- Prof. Abe Satterfield IV

Thorough manual! Its this sort of good read through. it absolutely was writtern very flawlessly and helpful. I am just easily will get a delight of studying <sup>a</sup> created publication.

-- Abdiel Stiedemann Sr.